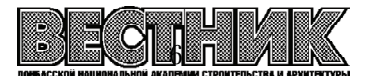

**EDN: [MDZRHL](https://elibrary.ru/mdzrhl) УДК 528.48**

#### **П. И. СОЛОВЕЙ, А. Н. ПЕРЕВАРЮХА, Т. В. МОРОЗОВА**

ГОУ ВПО «Донбасская национальная академия строительства и архитектуры»

# **ОСОБЕННОСТИ ГЕОДЕЗИЧЕСКОГО МОНИТОРИНГА ДЕФОРМАЦИЙ ВЫСОТНЫХ СООРУЖЕНИЙ В УСЛОВИЯХ ИСПЫТАНИЙ**

**Аннотация.** В статье приведены особенности геодезического мониторинга определения деформаций высоковольтных опор в стесненных условиях испытательного полигона. Выполнен анализ всех передовых современных технологий и приборов, применяемых при геодезическом мониторинге высотных сооружений башенного типа. Сделан вывод о том, что наименее затратным и наиболее эффективным при определении деформаций высоковольтных опор в процессе испытаний является дистанционный способ с применением безотражательных электронных тахеометров, а при их отсутствии угловой метод с применением точных оптических теодолитов. Детально рассмотрена методика, а также выполнен расчет точности предлагаемых методов. Опыт испытаний высоковольтных опор позволил установить, что применение GNSS'технологий невозможно, так уже на ранних стадиях испытаний опора может разрушиться, что приведет к повреждению дорогостоящих GPS-приемников.

**Ключевые слова:** геодезический мониторинг, деформации, методика измерений, высоковольтные опоры.

### ФОРМУЛИРОВКА ПРОБЛЕМЫ

Проводимый на этапе испытаний геодезический мониторинг деформаций различных высотных сооружений, в том числе высоковольтных опор, позволяет выявить несоответствие расчетных пара' метров, заложенных при проектировании и реальных параметров, полученных в различных режимах нагрузок, поэтому проблема выбора малозатратных и эффективных методов геодезического мониторинга испытываемых сооружений является актуальной.

### АНАЛИЗ ПОСЛЕДНИХ ИССЛЕДОВАНИЙ И ПУБЛИКАЦИЙ

Вопросам геодезического мониторинга высотных сооружений в условиях испытаний посвящено относительно небольшое количество публикаций. Непосредственно обсуждаемой проблеме посвя' щены работы [1, 4, 5]. Но с момента публикаций этих работ прошло много лет. За истекший период появились новые приборы и технологии определения деформаций высотных сооружений. Выбор оптимальных методов и приборов для определения деформаций сооружений в условиях испытаний требует своего решения.

### ЦЕЛИ

Выполнить сравнительный анализ современных методов геодезического мониторинга деформа' ций высотных сооружений в условиях испытаний и на его основе выбрать наиболее малозатратные и эффективные технологии и приборы.

### ОСНОВНОЙ МАТЕРИАЛ

Геодезический мониторинг деформаций высотных сооружений башенного типа в условиях испы' таний играет важную роль, так как позволяет выявить несоответствие расчетных параметров, зало' женных при проектировании и реальных параметров, полученных в различных режимах нагрузок.

Рассмотрим особенности определения деформаций на примере испытаний высоковольтных опор в стесненных условиях испытательного полигона электросетевых конструкций.

© П. И. Соловей, А. Н. Переварюха, Т. В. Морозова, 2022

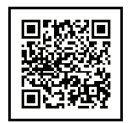

Испытательный полигон содержит: силовой пол и расположенную на нем испытуемую опору; двух силовых площадок с лебедками, предназначенных для задания статических и динамических нагру' зок, моделирующих влияние ветра, гололеда, веса проводов и пр.; двух силовых башен (первая – ава' рийного режима, для удержания опоры от возможного опрокидывания, вторая – силовая башня нор' мального режима). Нагрузки, задаваемые лебедками, воспринимаются динамометрами, показания с которых по проводной сети передаются на пульт управления, расположенный на безопасном уда' лении от испытуемой опоры.

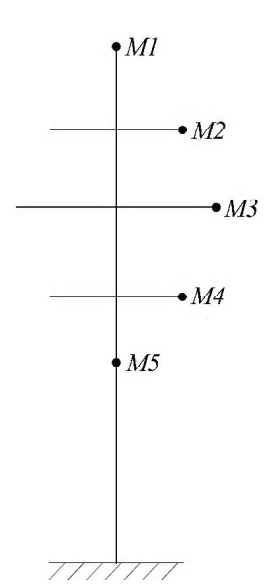

Перед испытаниями на опоре закрепляют контрольные марки в виде металлического стержня, на одном конце которого приварен шарик диа' метром 20 мм, а другой конец стержня приварен к опоре. Контрольные марки закрепляют на верху опоры (рис. 1), на концах траверс и в местах возможных слабых конструктивных узлов.

Количество контрольных марок может достигать от 3 до 7 штук в зави' симости от конструктивных особенностей опоры и программы испытаний. Испытания проводят в несколько этапов, приуроченных, как правило, к задаваемым усилиям в 20, 40, 60, 80, 100 % от общей нагрузки. Иногда, по требованию заказчика, усилия задают до разрушения опоры.

После каждого приложения нагрузки требуется определять простран' ственные координаты контрольных марок в условной системе координат. Согласно техническим условиям на проведение испытаний высотных сооружений точность определения деформаций выражается зависимостью:

$$
m = 0.01 Q, \tag{1}
$$

где *Q* – величина деформации, которая на разных этапах может изме' няться от 200 до 700 и более миллиметров, что соответствует точности от 2 до 7 и более миллиметров.

**Рисунок 1** – Схема расположения конт' рольных марок на опоре.

Такую точность определения деформаций на первых этапах испытаний обеспечить очень сложно, особенно в стесненных условиях испытательно' го полигона и при воздействии на опору различных негативных внешних

факторов (солнечный нагрев, ветер, темное время суток, вертикальная и горизонтальная рефрак' ция, турбулентность воздуха и др.).

Точность определения деформаций испытываемых опор во многом зависит от применяемых ме' тодов и приборов. Анализ современных методов геодезического мониторинга деформаций высотных сооружений башенного типа показывает, что основными из них являются:

1. GNSS-технологии.

2. Лазерные сканеры.

3. Моторизованные электронные тахеометры.

4. Высокоточные инклинометры.

5. Безотражательные электронные тахеометры.

6. Угловые измерения оптическими теодолитами.

7. Наклонное проектирование оптическими теодолитами.

Каждый из методов достаточно хорошо освещен в работах [1, 2 3]. Рассмотрим возможность ис' пользования каждого из методов при геодезическом мониторинге деформаций опор ЛЭП применительно к стесненным условиям испытательного полигона.

1. Применение GNSS'технологий требует закрепления GPS'приемников (3–7 штук) в контрольных точках и базового приемника – на открытой местности и безопасном удалении от испытуемой опо' ры. В процессе испытаний, уже на первом – втором этапах может произойти разрушение опоры, что приведет к повреждению GPS'приемников. Таким образом применять GNSS'технологии при испы' таниях высотных сооружений, в том числе высоковольтных опор, нельзя.

2. Применение лазерных сканеров также невозможно из-за специфики процесса испытаний высоковольтных опор, которая состоит в том, что после каждого этапа испытаний дается всего несколько минуты на определение деформаций, что явно недостаточно для выполнения сканирования.

3. Моторизованные электронные тахеометры могут найти применение при испытаниях высотных сооружений. Однако высокая стоимость сдерживает их применение при геодезическом мониторинге деформаций высотных сооружений.

4. Применение высокоточных инклинометров при испытаниях высоковольтных опор также невоз' можно, так как опора претерпевает значительные деформации, приводящие к недопустимым накло' нам и изгибам ее вертикальной оси, а иногда к разрушению уже на начальных этапах испытаний.

5. Безотражательные электронные тахеометры могут найти широкое применение при геодезиче' ском мониторинге деформаций высотных сооружений, в том числе высоковольтных опор, в процессе испытаний.

Методика определения деформаций проста и заключается в следующем.

Безотражательный электронный тахеометр устанавливают на безопасном расстоянии от опоры (не менее высоты опоры) на оси *Х* (рис. 2) в точке *1*. До начала испытаний измеряют расстояние *S* = 1 – *O* до центра опоры. Визируют на контрольную точку *А* и в режиме «координаты» определяют ее координаты  $X_{_A},\,Y_{_A},\,Z_{_A}$  в условной системе координат. За начало координат принят центр опоры. За оси *X* и *Y* – линии, совпадающие с направлениями прилагаемых нагрузок  $F_\chi$  и  $F_\gamma$ . Ось *Z* проходит через *О* и совпадает с вертикальной осью опоры.

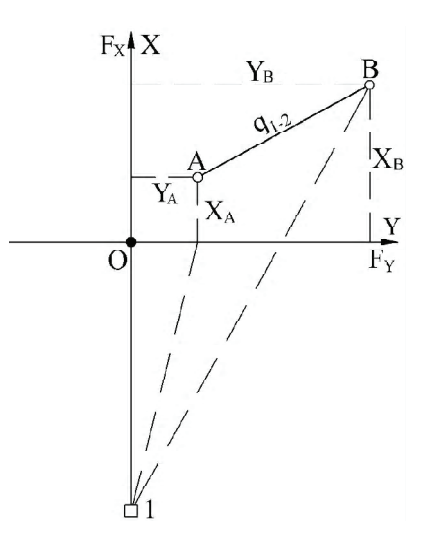

**Рисунок 2** – Схема определения деформаций испытуемой опоры безотражательным электронным тахеометром.

После первого этапа (приложение к опоре 20 % нагрузки). Визируют на контрольную марку, сме' стившуюся в точку *B*, и в режиме «координаты» определяют координаты точки  $X_p$ ,  $Y_p$ ,  $Z_p$  и т. д.

Аналогично определяют координаты остальных контрольных марок.

Определение деформаций контрольных марок основано на полярном способе, поэтому их точность будет зависеть от погрешностей измерения углов и расстояний.

Среднюю квадратическую погрешность определения деформаций полярным способом можно описать формулой:

$$
m_Q = \sqrt{m_S^2 + \left(\frac{m_g \cdot S}{c}\right)^2},\tag{2}
$$

где  $m_{_{\beta}},\,m_{_S}$  – средняя квадратическая погрешность измерения углов и расстояний, соответственно;

*S* – расстояние от тахеометра до опоры.

Если определение деформаций выполнять электронным тахеометром с погрешностью измерения углов  $m_B = \pm 5''$  и расстояний  $m_S = 2$  мм + 2 мм/км, то при  $S = 100$ м по формуле (2) получим  $m_O = 3.2$  мм. При *Q = 700 мм* относительная погрешность составит *1/218*, что в 2 раза меньше требуемой точности (*1/100*).

По окончании испытаний строят графики перемещений контрольных марок, величины переме' щений в плане и по высоте.

6. Угловые измерения деформаций опор в условиях испытаний выполняют двумя оптическими теодолитами типа *Т*5, *Т*2, устанавливаемыми на двух взаимно перпендикулярных направлениях,

*Выпуск 2022-6(158) Технология, организация, механизация и геодезическое обеспечение строительства*

совпадающими с направлениями прилагаемых нагрузок  $F_x$  и  $F_y$ , в точках 1 и 2 на безопасном расстоянии от испытуемой опоры (рис. 3).

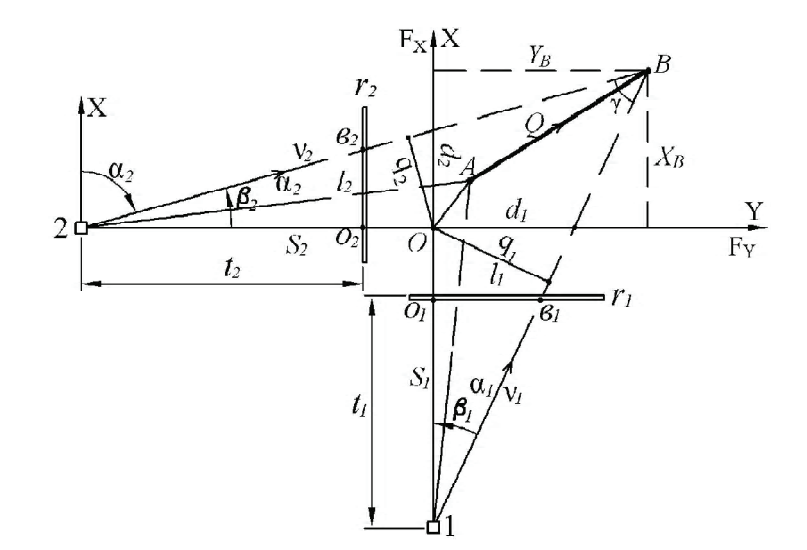

**Рисунок 3** – Схема измерения деформаций опор оптическими теодолитами угловым методом и методом наклон' ного проектирования.

Пусть контрольная марка до начала испытаний занимает положение *А*. Под действием прилагае' мых нагрузок контрольная марка перемещается в положение *В*. Требуется определить пространствен' ные координаты точек *А* и *В*. Координаты точки *А* определяют угловым методом до начала испыта' ний. Покажем технологию определения пространственных координат на примере точки *В*.

Одновременно двумя теодолитами из точек 1 и 2 визируют на точку B и измеряют углы β<sub>1</sub> и β<sub>2</sub>. Вычисляют составляющие смещения *OB*  $q_{_1}$  и  $q_{_2}$  по формулам:

$$
q_1 = S_1 \cdot \sin\beta_1; \ q_2 = S_2 \cdot \sin\beta_2,\tag{3}
$$

где  $S_{_1}$  и  $S_{_2}$  – расстояния от теодолитов до центра опоры (точка *O*), измеренные до начала испытаний.

В условной системе координат *XOZ*, оси которой совпадают с направлениями прилагаемых нагру' зок  $F_X$  и  $F_Y$ , вычисляют дирекционные углы направлений  $1 - B$ ,  $2 - B$  и угол засечки  $\gamma$  по формулам:

$$
\alpha_1 = \beta_1; \ \alpha_2 = 90^\circ - \beta_2; \ \gamma = \alpha_2 - \alpha_1,\tag{4}
$$

а также координаты точки *B* и деформацию *Q*:

$$
X_{B} = \frac{q_{1} \cdot \cos \alpha_{2} - q_{2} \cdot \cos \alpha_{1}}{\sin(\alpha_{2} - \alpha_{1})};
$$
  
\n
$$
Y_{B} = \frac{q_{1} \cdot \sin \beta_{2} - q_{2} \cdot \sin \alpha_{1}}{\sin(\alpha_{2} - \alpha_{1})}.
$$
\n(5)

$$
Q = \sqrt{(X_B - X_A)^2 + (Y_B - Y_A)^2} = \frac{1}{\sin \gamma} \sqrt{q_1^2 + q_2^2 - 2q_1 q_2 \cos \gamma}.
$$
 (6)

Высотное положение точки *B* определяют тригонометрическим нивелированием по известным формулам.

По вычисленным координатам точек *A* и *B* определяют деформации *Q = AB*, которые представляют для анализа на пульт управления испытаний.

Расчет точности, выполненный по методике [2], показал, что погрешность определения деформа' ций опор в процессе испытаний оптическими теодолитами типа Т5 и при расстояниях от теодолитов до опоры  $S_i$  = *100 м* составляет 3,5 мм, что в относительной мере (при  $Q$  = *700 м*) равно *1/200* и не превышает нормативных требований (*1/100*).

Следует отметить, что некоторые контрольные марки могут располагаться от вертикальной оси опоры на значительном расстоянии, достигающем 3…5 и более метров, например марка М3 (рис. 1). Из всех контрольных марок только марка М1 расположена на минимальном расстоянии от верти' кальной оси опоры или совпадает с ней, а под действием максимальных нагрузок она смещается от первоначального положения до 700…1 000 мм.

В некоторых работах [1] при определении деформаций с двух взаимно-перпендикулярных направлений предлагается использовать приближенную формулу:

$$
Q' = \sqrt{q_1^2 + q_2^2},\tag{7}
$$

что приводит к значительным методическим погрешностям [3], превышающим требования норма' тивных документов.

Вычислим методическую погрешность для условий: *Q = 700 – 5 000 мм, S = 100 м*. Результаты вычис' лений представлены в таблице.

| $N_2$<br>$\Pi/\Pi$ | Составляющие<br>общей деформации, мм<br>$q_2$ |         | По строгой<br>формуле (6), мм | Приближенная формула<br>$(7)$ , MM | Методическая<br>погрешность<br>$\Delta = Q - Q$ , MM |
|--------------------|-----------------------------------------------|---------|-------------------------------|------------------------------------|------------------------------------------------------|
|                    | 492                                           | 492     | 700                           | 696                                |                                                      |
|                    | 702                                           | 702     | 1 0 0 0                       | 993                                |                                                      |
| 3                  | 1 394                                         | 1 3 9 4 | 2 0 0 0                       | 1971                               | 29                                                   |
| 4                  | 2077                                          | 2027    | 3 0 0 0                       | 2937                               | 63                                                   |
| .5                 | 2750                                          | 2 7 5 0 | 4 0 0 0                       | 3889                               | 111                                                  |
| 6                  | 3418                                          | 3418    | 5 0 0 0                       | 4834                               | 166                                                  |

**Таблица** – Вычисление методической погрешности

По результатам вычислений построен график (рис. 4) зависимости методической погрешности от величины деформации (расстояния) *Q*.

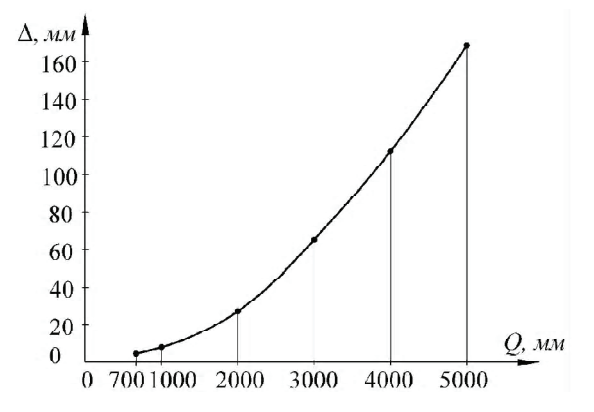

**Рисунок 4** – График зависимости методической погрешности Δ от величины деформации (расстояния) *Q*.

Анализ таблицы и графика (рис. 4) показывает, что методическая погрешность вычисления де' формаций по приближенной формуле (7) достигает значительных величин, превышающих норма' тивный допуск (*0,01Q*). Совместное действие методической погрешности и погрешностей, вызванных влиянием различных внешних факторов еще больше снижает точность определения деформаций опор в условиях испытаний. Поэтому координаты контрольных марок и их деформации следует вычис' лять по строгим формулам (5), (6).

7. Геодезический мониторинг деформаций опор в процессе испытаний способом наклонного про' ектирования заключается в следующем.

У основания опоры устанавливают нивелирные рейки  $r_{_1}$  и  $r_{_2}$  (рис. 3). Одновременно визируют двумя теодолитами на точку *O* (центр опоры), проектируют ее на рейку и берут отсчеты  $o_{_1}$  и  $o_{_2}$ . После этого визируют на контрольную марку (например *B*), проектируют ее на рейки и берут отсчеты  $\bm{\mathit{e}}_{_{1}}$  и  $\bm{\mathit{e}}_{_{2}}$ .

Вычисляют разность отсчетов:

$$
l_1 = a_1 - o_1;
$$
  
\n
$$
l_2 = a_2 - o_2.
$$
\n(8)

Вычисляют приведенные к центру *О* опоры отсчеты:

$$
d_1 = \frac{S_1 - t_1}{l_1};
$$
  
\n
$$
d_2 = \frac{S_2 - t_2}{l_2}.
$$
\n(9)

Вычисляют параллактические углы между направлениями *1* – *В* и *1* – *О*, а также *2* – *В* и *2* – *О*:

$$
\beta_1 = \arctg \frac{d_1}{S_1};
$$
\n
$$
\beta_2 = \arctg \frac{d_2}{S_2}.
$$
\n(10)

Вычисляют дирекционные углы и координаты контрольных марок по формулам (4) и (5). Деформации *Q* опор вычисляют по формулам (6).

Погрешность определения деформаций опор способом наклонного проектирования зависит в основном от погрешностей визирования на контрольные марки  $m_{_{\theta}}$ , наклонного проектирования марок на нивелирные рейки  $m_{\overline{n}}$  и отсчитывания по рейкам  $m_{\overline{o}}$ .

Применив принцип равных влияний, т. е.:

$$
m = m_{\rm g} + m_{\rm II} + m_{\rm O} = 2.5 \, \text{mm},
$$

погрешность определения деформаций после некоторых преобразований составит:

$$
m_Q = m\sqrt{10} = 2.5\sqrt{10} = 7.9 \text{ }\mu\text{m}
$$

что в 2,2 раза грубее способа углов. Кроме того, трудоемкость способа наклонного проектирования выше в 2–3 раза по сравнению со способом углов.

#### ОСНОВНЫЕ ВЫВОДЫ

Сравнительный анализ перечисленных методов определения деформаций опор в процессе испы' таний показывает, что наиболее эффективным, точным и относительно малозатратным является метод с использованием безотражательного электронного тахеометра. При отсутствии электронно' го тахеометра достаточно точным и эффективным при определении деформаций высотных соору' жений в условиях испытаний является способ угловых измерений.

#### СПИСОК ЛИТЕРАТУРЫ

- 1. Анненков, А. А. Комплексный подход к исследованию деформаций высотных опор ЛЭП в условиях испыта' ний и эксплуатации : специальность 05.24.01 «Геодезия» : автореферат диссертации на соискание ученой степе' ни кандидата технических наук / Анненков Андрей Александрович ; Донбасская национальная академия стро' ительства и архитектуры. – Макеевка, 2003. – 18 с. – Место защиты : Киевский национальный университет строительства и архитектуры. – Текст : непосредственный.
- 2. Баран, П. И. Определение крена дымовых труб с изолированных опорных пунктов / П. И. Баран, П. И. Соло' вей. – Текст : непосредственный // Геодезические работы на подрабатывемых территориях : сборник научных трудов – Москва : [б. и.], 1987. – С. 81–85.
- 3. Соловей, П. И. Исследование точности определения величины и направления крена дымовых труб с двух изо' лированных пунктов. – Текст : непосредственный / П. И. Соловей // Совершенствование геодезических и фо' тограмметрических работ : сборник научных трудов. – Москва : [б. и.], 1990. – С. 93–97.
- 4. High Accuracy Real'time Dam Monitoring Using Low'Cost GPS Equipment / R. Ali, P. Cross, A. Ali El'Sharkawi, United Kingdom. – Текст : непосредственный // From Pharaohs to Geoinformatics FIG Working Week 2005 and GSDI'8, TS 43 – Deformation Measurement and Analysis, April 16–21 2005, Cairo, Egypt. – Egypt : [et al.], 2005. – Р. 1–20.

5. Baraka, M. A. Monitoring Bridge Deformations During Static Loading Tests Using GPS / M. A. Baraka, E. H. El'Shazly. – Текст : непосредственный // From Pharaohs to Geoinformatics FIG Working Week 2005 and GSDI' 8, TS 40 – Deformation Measurement and Analysis, April 16–21 2005, Cairo, Egypt. – Egypt : [et al.], 2005. – Р. 1–10.

Получена 24.10.2022 Принята 25.11.2022

#### П. I. СОЛОВЕЙ, А. M. ПЕРЕВАРЮХА, Т. В. МОРОЗОВА ОСОБЛИВОСТІ ГЕОДЕЗИЧНОГО МОНІТОРИНГУ ДЕФОРМАЦІЙ ВИСОТНИХ СПОРУД В УМОВАХ ВИПРОБУВАНЬ ДОУ ВПО «Донбаська національна академія будівництва і архітектури»

**Анотація.** У статті наведено особливості геодезичного моніторингу визначення деформацій високовольтних опор у стиснених умовах випробувального полігону. Виконано аналіз усіх передових сучасних технологій та приладів, які застосовуються при геодезичному моніторингу висотних споруд баштового типу. Зроблено висновок про те, що найменш витратним і найбільш ефективним при визначенні деформацій високовольтних опор у процесі випробувань є дистанційний спосіб із застосуванням безвідбивних електронних тахеометрів, а за їх відсутності кутовий метод із застосуванням точних оптичних теодолітів. Детально розглянуто методику, а також виконано розрахунок точності запропонованих методів. Досвід випробувань високовольтних опор дозволив встановити, що застосування GNSS'технологій неможливо, так вже на ранніх стадіях випробувань опора може зруйнуватися, що призведе до пошкодження дорогих GPS'приймачів.

**Ключові слова:** геодезичний моніторинг, деформація, методика вимірювань, високовольтні опори.

## РAVEL SOLOVEJ, ANATOLY PEREVARJUHA, TATYANA MOROZOVA FEATURES OF GEODETIC MONITORING OF DEFORMATIONS OF HIGH' RISE STRUCTURES UNDER TEST CONDITIONS

Donbas National Academy of Civil Engineering and Architecture

**Abstract**. The article presents the features of geodetic monitoring for determining the deformations of transmission towers in the tight working space of the test site. The analysis of all advanced modern technologies and instruments used in geodetic monitoring of high'tension transmission tower has been carried out. It is concluded that the least expensive and most effective in determining the deformations of transmission towers during testing is the remote method with the use of reflectorless electronic total stations, and in the absence thereof, the angular method with the use of precision optical theodolites. The technique is considered in detail, and the accuracy calculation of the proposed methods is also performed. The experience of transmission towers testing has shown that the use of GNSS technologies is impossible, since the tower can collapse already in the early stages of testing that will lead to the damage of expensive GPS receivers.

**Key words:** geodetic monitoring, deformations, measurement technique, transmission towers.

**Соловей Павел Илларионович** – кандидат технических наук, доцент кафедры инженерной геодезии ГОУ ВПО «Донбасская национальная академия строительства и архитектуры». Научные интересы: исследование статиче' ских и динамических деформаций высотных зданий и сооружений.

**Переварюха Анатолий Николаевич** – кандидат технических наук, доцент; заведующий кафедрой инженерной геодезии ГОУ ВПО «Донбасская национальная академия строительства и архитектуры». Научные интересы: ис' следование статических и динамических деформаций колеблющихся и вращающихся объектов.

**Морозова Татьяна Васильевна** – старший преподаватель кафедры инженерной геодезии ГОУ ВПО «Донбасская национальная академия строительства и архитектуры». Научные интересы: исследование сдвижений земной по' верхности и деформаций зданий и сооружений под действием подземных горных работ.

**Соловей Павло Ларіонович** – кандидат технічних наук, доцент кафедри інженерної геодезії ДОУ ВПО «Донбаська національна академія будівництва і архітектури». Наукові інтереси: дослідження статичних і динамічних дефор' мацій висотних будівель і споруд.

**Переварюха Анатолій Миколайович** – кандидат технічних наук, доцент; завідувач кафедри інженерної геодезії ДОУ ВПО «Донбаська національна академія будівництва і архітектури». Наукові інтереси: дослідження статичних і динамічних деформацій коливних і обертових об'єктів.

**Морозова Тетяна Василівна** – старший викладач кафедри інженерної геодезії ДОУ ВПО «Донбаська національна академія будівництва і архітектури». Наукові інтереси: дослідження зрушення земної поверхні та деформації буді' вель та споруд під впливом підземних гірничих робіт.

**Solovej Рavel** – Ph. D. (Eng.), Associate Professor, Engineering Geodesy Department, Donbas National Academy of Civil Engineering and Architecture. Scientific interests: research of static and dynamic deformations of high-rise buildings and structures.

**Perevarjuha Anatoly** – Ph. D. (Eng.), Associate Professor; Head of the Engineering Geodesy Department, Donbas National Academy of Civil Engineering and Architecture. Scientific interests: research of static and dynamic deformations of varying and rotating objects.

**Morozova Tatyana** – senior lecturer, Engineering Geodesy Department, Donbas National Academy of Civil Engineering and Architecture. Scientific interests: research of the earth surface movements and deformations of buildings and constructions under the influence of underground mining.